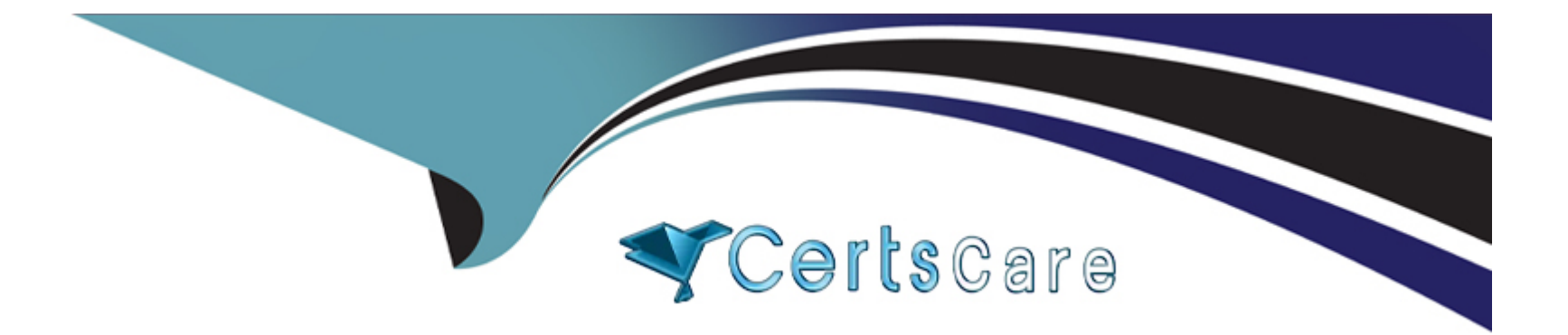

# **Free Questions for 1V0-41.20 by certscare**

## **Shared by Bender on 12-12-2023**

**For More Free Questions and Preparation Resources**

**Check the Links on Last Page**

### **Question 1**

#### **Question Type: MultipleChoice**

Which three components are virtualized in a software-defined data center (SDDC) solution? (Choose three.)

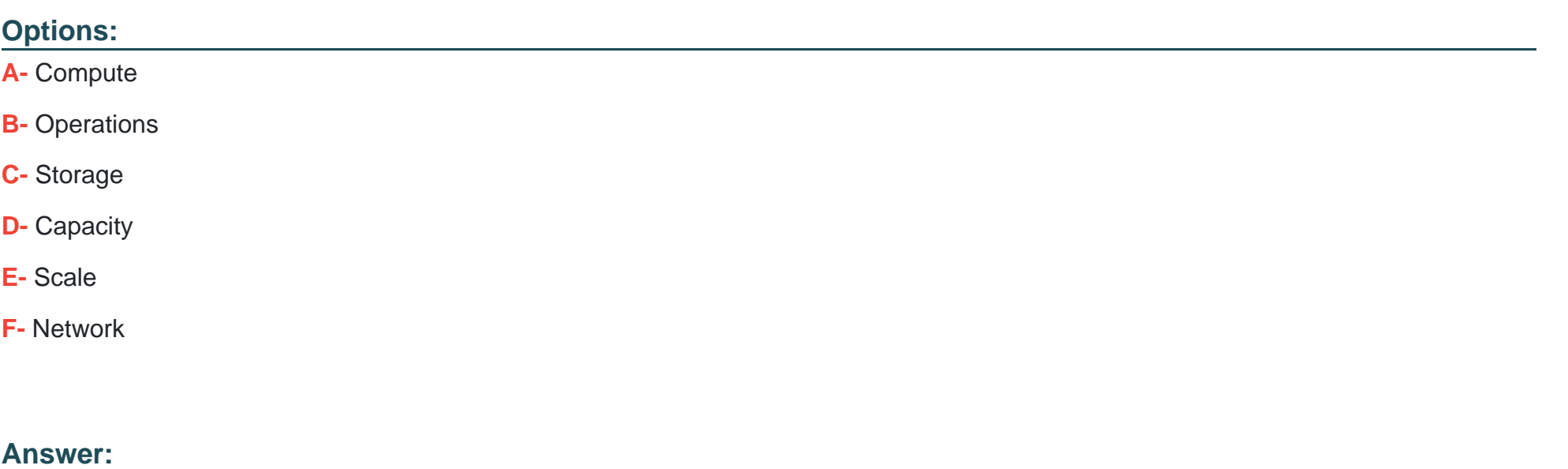

A, C, F

### **Question 2**

What are three types of transport nodes in NSX-T? (Choose three.)

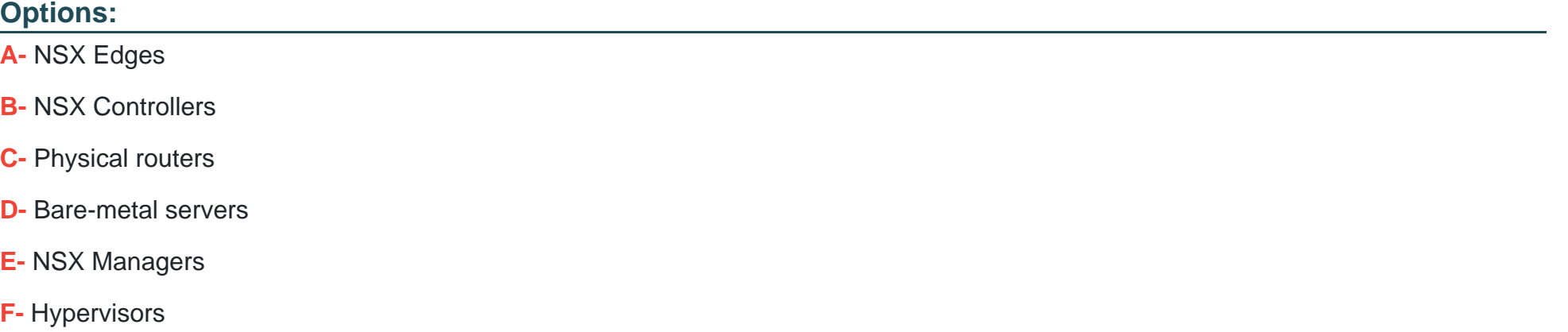

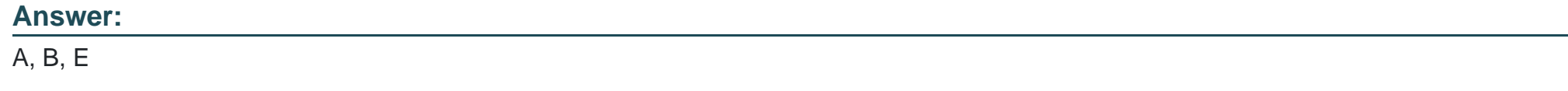

### **Question 3**

**Question Type: MultipleChoice**

Which feature brings the virtual machine back online on another ESXi host when a virtual machine fails on an ESXi host?

#### **Options:**

- **A-** vSphere Fault Tolerance
- **B-** vSphere Clustering
- **C-** vSphere High Availability
- **D-** vSphere vMotion

#### **Answer:**

C

## **Question 4**

**Question Type: MultipleChoice**

Which two components are part of the Data Plane in the NSX-T Data Center Architecture? (Choose two.)

#### **Options:**

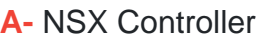

**B-** Edge Node

**C-** NSX Container Plugin (NCP)

**D-** Hypervisor

**E-** NSX Manager

#### **Answer:**

B, D

## **Question 5**

**Question Type: MultipleChoice**

A customer requires visibility and dynamic security policy enforcement in an NSX-T Data Center environment.

Which product should the customer use?

#### **Options:**

**A-** NSX Policy

**B-** NSX Cloud

**C-** NSX Distributed IDS

**D-** NSX Intelligence

#### **Answer:**

A

### **Question 6**

**Question Type: MultipleChoice**

Which dynamic routing protocol is supported by NSX-T Data Center?

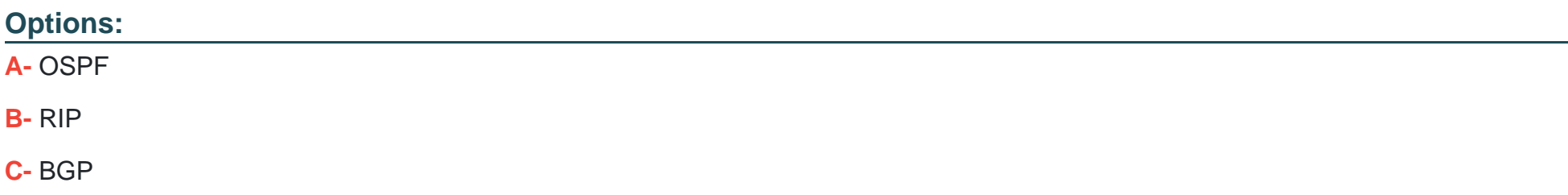

#### **Answer:**

 $\overline{C}$ 

### **Question 7**

**Question Type: MultipleChoice**

A customer uses NSX-T Data Center and needs visibility to overlay and underlay the network for a quick troubleshooting process.

Which VMware product helps this customer monitor virtual and physical networks?

#### **Options:**

**A-** vRealize Business

**B-** vRealize Network Insight

**C-** vRealize Orchestrator

**D-** vRealize Automation

#### **Answer:**

B

To Get Premium Files for 1V0-41.20 Visit [https://www.p2pexams.com/products/1v0-41.2](https://www.p2pexams.com/products/1V0-41.20)0

For More Free Questions Visit

[https://www.p2pexams.com/vmware/pdf/1v0-41.2](https://www.p2pexams.com/vmware/pdf/1v0-41.20)0